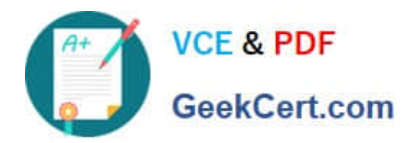

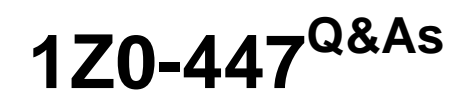

Oracle GoldenGate 12c Implementation Essentials

# **Pass Oracle 1Z0-447 Exam with 100% Guarantee**

Free Download Real Questions & Answers **PDF** and **VCE** file from:

**https://www.geekcert.com/1z0-447.html**

100% Passing Guarantee 100% Money Back Assurance

Following Questions and Answers are all new published by Oracle Official Exam Center

**C** Instant Download After Purchase

- **83 100% Money Back Guarantee**
- 365 Days Free Update
- 800,000+ Satisfied Customers

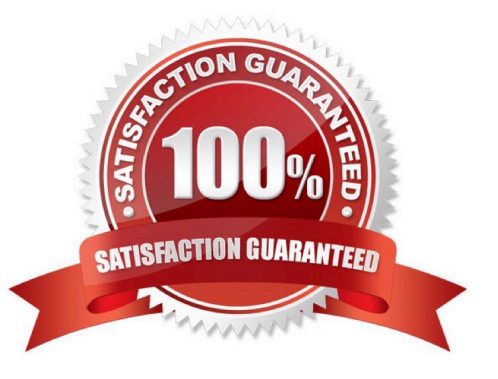

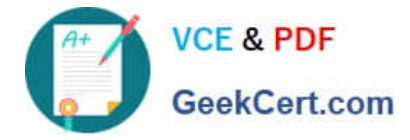

## **QUESTION 1**

You need to locate the position of the oldest unprocessed transaction by using the command INFO EXTRACT SHOWCH.How should you proceed?

- A. Use the Read Startup Checkpoint.
- B. Use the Read Recovery Checkpoint.
- C. Use the Write Startup Checkpoint.
- D. Use the Read Current Checkpoint.

Correct Answer: B

Reference: https://docs.oracle.com/goldengate/1212/gg-winux/GWUAD/ wu\_ogg\_checkpts.htm#GWUAD968

#### **QUESTION 2**

You want to issue GoldenGate commands from a script. What sequence of steps should you follow to accomplish this?

A. Create a text file that contains the commands that you want to issue, in the order they are to be issued. Run GGSCI ./ input\_file, where the file name is the script file.

B. Create a text file that contains the commands that you want to issue, in the order they are to be issued. Enter ggsci

C. Create a text file that contains the commands that you want to issue, in the order they are to be issued. Run GGSCI

D. Create a text file that contains the commands that you want to issue, in the order they are to be issued. Enter ggsci ./ input file from the command line of the operating system, where the file name is the script file.

Correct Answer: B

Reference: https://docs.oracle.com/goldengate/c1221/gg-winux/GWUAD/getting-started-oraclegoldengate-processinterfaces.htm#GWUAD1096

#### **QUESTION 3**

You must locate the next good record header in a Logdump file. How should you do this?

- A. Logdump >SCANFORGHDR
- B. Logdump > GHDR ON
- C. Logdump > SCANFORENDTRANS
- D. Logdump > SCANFORHEADER

Correct Answer: D

Reference: https://docs.oracle.com/goldengate/c1230/gg-winux/GLOGD/using-logdumputility.htm#GLOGD108

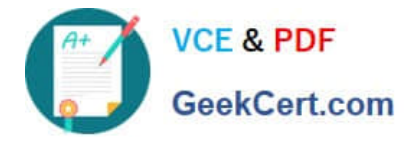

# **QUESTION 4**

Which statement is valid for DDL replication?

- A. GoldenGate User Exits are not supported for DDL.
- B. Source and target objects can be different.
- C. Target objects can be different from source when using SOURCEDEFS in Replicat.
- D. It can use WILDCARDRESOLVE IMMEDIATE.

Correct Answer: B

## **QUESTION 5**

Which option is not included as part of a Veridata installation?

- A. Veridata BackPlane Server
- B. Veridata Agent
- C. Veridata Web Server
- D. Veridata Repository
- Correct Answer: A

Reference: https://docs.oracle.com/goldengate/v12212/gg-veridata/GVDIS/GVDIS.pdf

[Latest 1Z0-447 Dumps](https://www.geekcert.com/1z0-447.html) [1Z0-447 PDF Dumps](https://www.geekcert.com/1z0-447.html) [1Z0-447 VCE Dumps](https://www.geekcert.com/1z0-447.html)